# Nuclide (Linux) klavye kısayolları

## Ortak

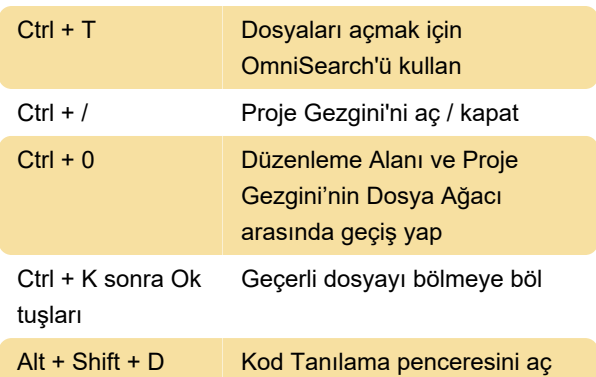

## Geliştirme

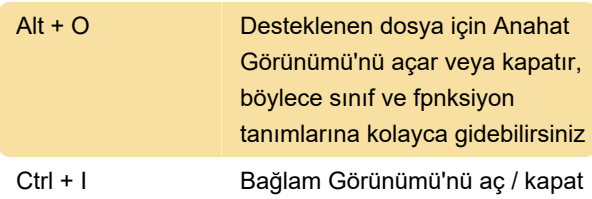

# Hack / Akış / JavaScript

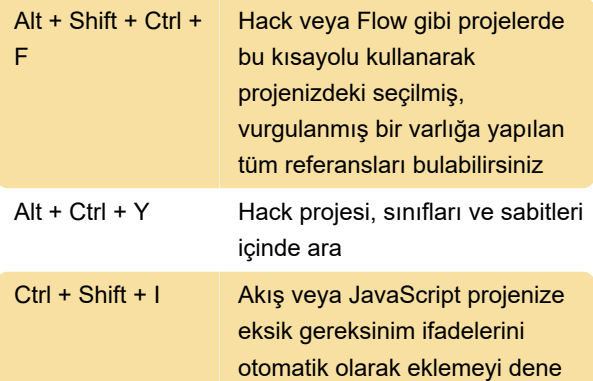

# Kod tanı

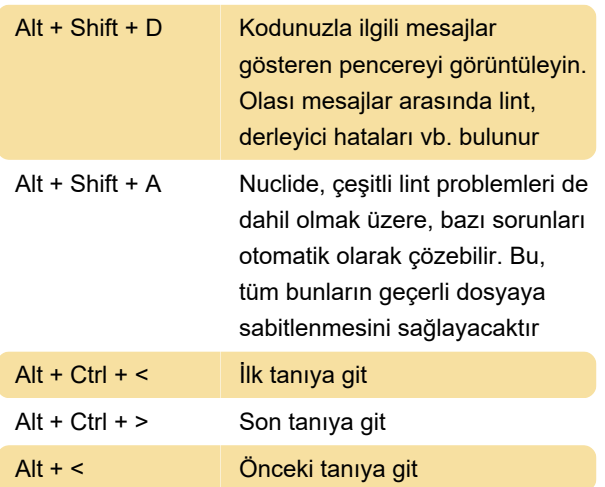

Alt + > Sonraki tanıya git

# Project Explorer'ın dosya ağacı

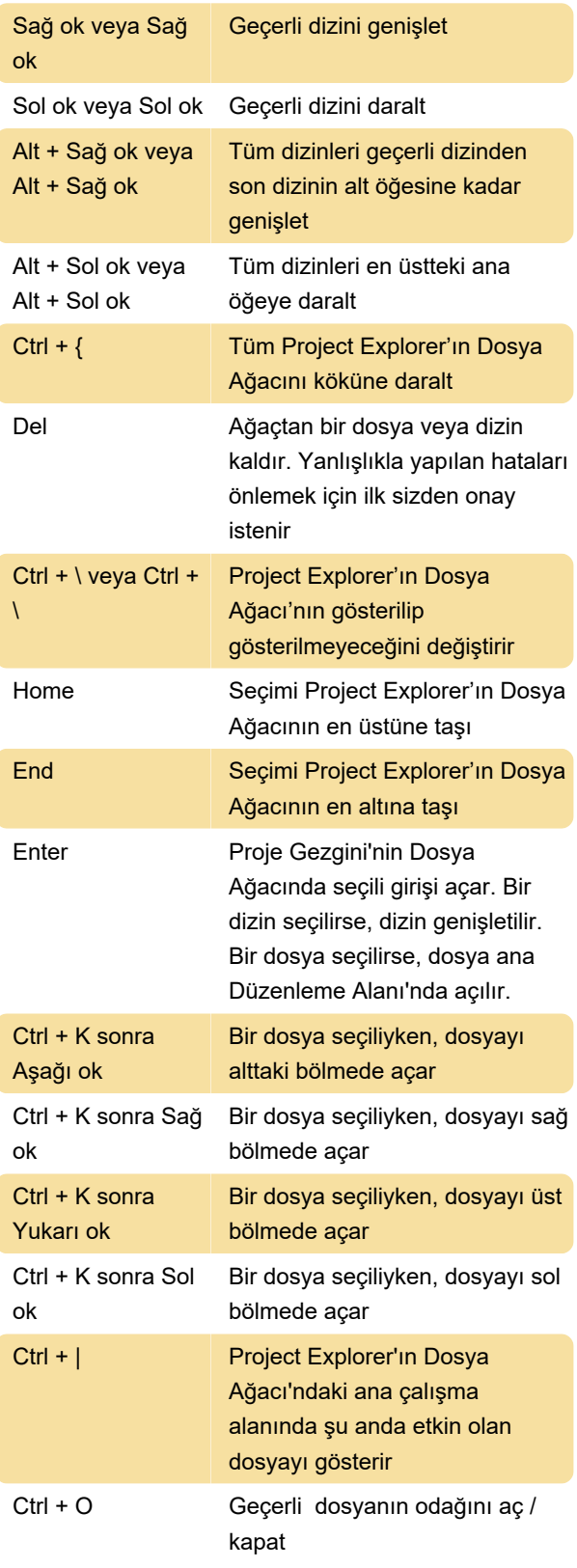

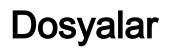

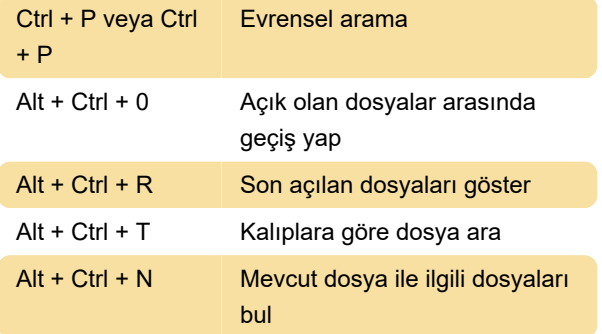

#### Görev çalıştırıcı

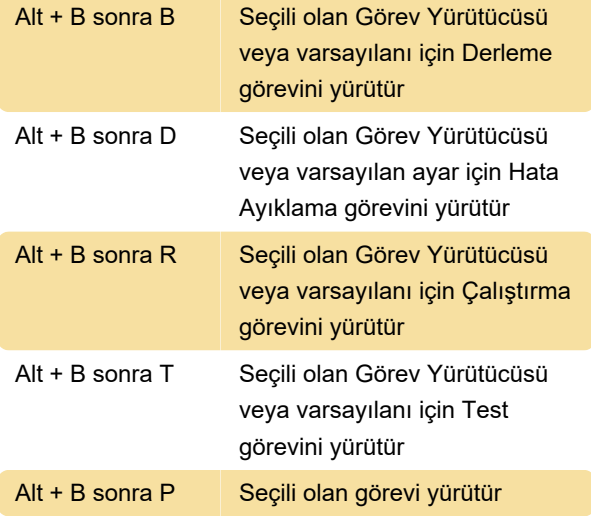

## Hata ayıklayıcı

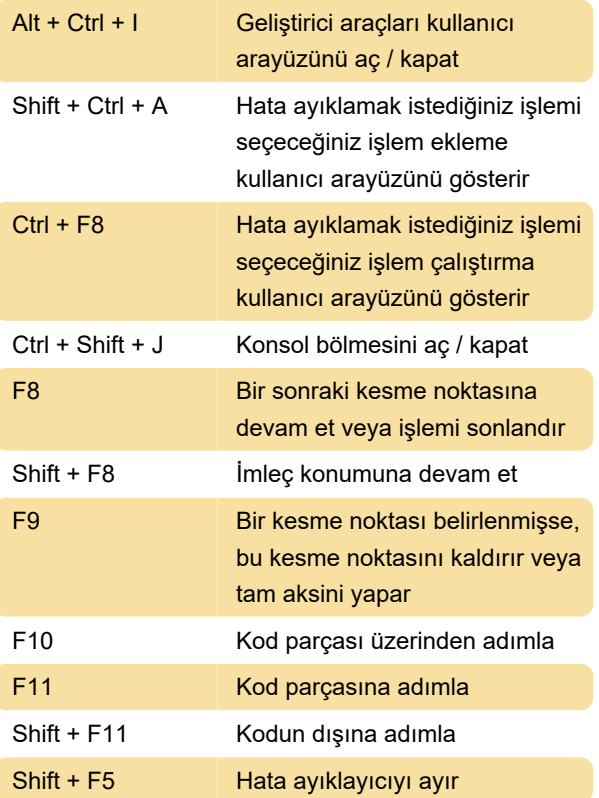

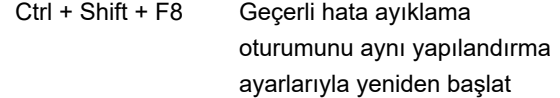

# Düzenleyici bölmeleri

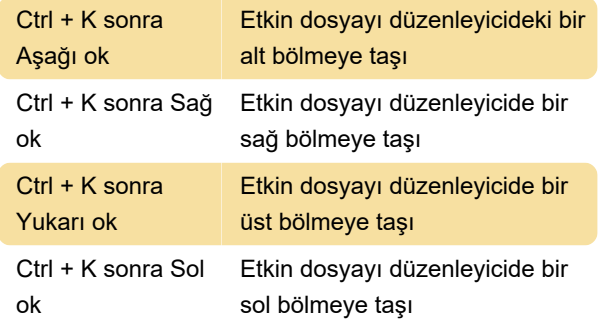

#### **Gezinti**

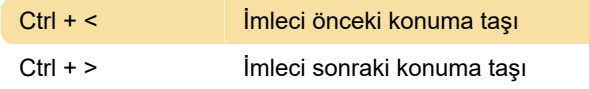

## Çeşitli

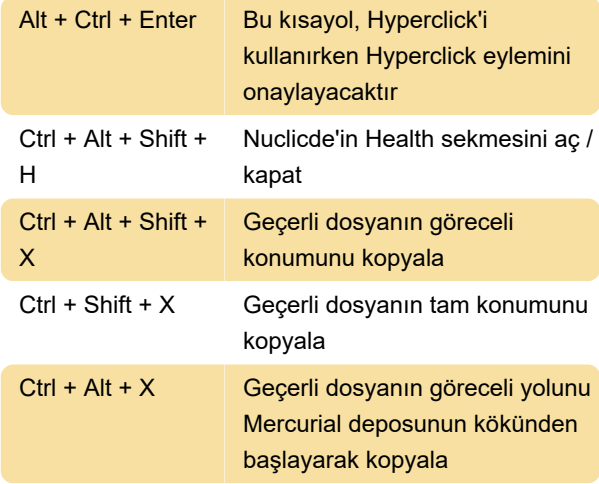

Kaynak: nuclide.io

Son değişiklik: 11.11.2019 20:10:34

Daha fazla bilgi için: [defkey.com/tr/nuclide-linux](https://defkey.com/tr/nuclide-linux-klavye-kisayollari)[klavye-kisayollari](https://defkey.com/tr/nuclide-linux-klavye-kisayollari)

[Bu PDF'yi özelleştir...](https://defkey.com/tr/nuclide-linux-klavye-kisayollari?pdfOptions=true)